# **Análise Comportamental Apoiada em Vídeo Rastreamento**

**Matheus P. P. Feijoó<sup>1</sup> , Ricardo Marroquim2,6, Alexandre Paiva<sup>2</sup> , Claudia P.** Santos<sup>3</sup>, Rodolfo Cunha<sup>3</sup>, Rodrigo Jardim<sup>4</sup>, Sergio Manuel Serra da Cruz<sup>5</sup>

<sup>1</sup>Universidade Federal do Rio de Janeiro (PPGI/UFRJ) – Brasil Universidade Federal do Rio de Janeiro (LCG/UFRJ) – Brasil Fundação Oswaldo Cruz (LAPSA/IOC) – Brasil Fundação Oswaldo Cruz (LBCS/IOC) – Brasil Universidade Federal Rural do Rio de Janeiro (PET-SI/UFRRJ) – Brasil Technical University of Delft (EEMCS/TUDelft) – Holanda

feijoo@ufrj.br, jardim@ioc.fiocruz.br, serra@pet-si.ufrrj.br

*Abstract. Currently, bioimaging softwares have limitations, where researchers, usually are not computer experts, are overwhelmed by the focus on technology and not on the research they are developing. This work presents a video behavioral analysis system composed of desktop and web modules. Unlike other systems, our application can monitor multiple bodies simultaneously; users can configure their experiments through a web environment. These features facilitate the management of data and metadata,allowing the dissemination of the use of the application by several researchers because it is open-source and cross-platform.*

*Resumo. Atualmente softwares de bioimageamento apresentam limitações, onde pesquisadores, geralmente não especialistas em computação, estão sobrecarregados por focar somente na tecnologia e não na pesquisa que está desenvolvendo. Este trabalho apresenta um ambiente de análise comportamental apoiada por vídeo rastreamento composto por módulos desktop e Web. Diferentemente dos demais sistemas, nossa contribuição pode monitorar múltiplos corpos simultaneamente, os usuários podem configurar seus experimentos através de um ambiente para gestão simplificada dos dados gerados pelos experimentos. Essas características facilitam a gestão dos dados e permite a difusão do uso da aplicação por vários pesquisadores pois é open-source e multiplataforma.*

# **1. Introdução**

Com o aumento da utilização da computação em áreas da Ciência, constata-se que desde o século XX novas linhas de pesquisas têm surgido, dentre elas a bioinformática que utiliza conceitos da biologia, medicina, matemática, física e a própria ciência da computação, tendo o intuito de promover a análise, apresentação e interpretação de dados biológicos [Bayat 2002].

A bioinformática tem-se ramificado em diversas outras áreas como o bioimageamento [Cab 2018; Peng *et al* 2012] que utiliza a computação como meio para realizar gravações e análise de processos biológicos em tempo real e possibilitando a extração de dados dos corpos analisados. Essa linha de pesquisa não é um processo invasivo e acaba fornecendo informações mais precisas dos corpos [BGRG 2019]. O bioimageamento permeia por diversas áreas de pesquisa desde nível microscópio [Zhou e Peng, 2007], como em animais de grande porte [Rachinas-Lopes *et al.,* 2018]. Os experimentos utilizam a técnica de *tracking* de corpos, no qual é realizado o mapeamento de corpos animados e, partir da coleta de imagens, são utilizados algoritmos para a realização da análise dos dados e consequentemente gerar informações relevantes a respeito do comportamento do corpo analisado.

Como é constatado nos estudos de Swedlow e Eliceri (2009) e Eliceri et. al (2012) há grande foco em aplicações computacionais voltadas o nível microscópico. Entretanto, quando o foco são estudos de bioimageamento para *tracking* de animais é constatada uma dificuldade em razão da tecnologia adotada, fazendo com que haja uma grande perda de tempo analisando arquivos de vídeos manualmente [Miller, 2018]. Atualmente, as aplicações voltadas para animais são, em sua grande maioria, comerciais, muito dispendiosas e de código-fonte proprietário. Existem poucas aplicações gratuitas, entretanto eles não são amigáveis aos usuários não especialistas em computação, levando-os a digitar diversas linhas de comandos para analisar os vídeos comportamentais. Além disso, não são focadas na manutenção de arquivos e amostragem de dados; consequentemente acabam sobre carregando o pesquisador que passa a ter foco na tecnologia e não na pesquisa propriamente dita.

Experimentos comportamentais prévios utilizando bioimagiamento em tempo real com moluscos, artrópodes e peixes foram realizados por pesquisadores do Laboratório de Avaliação e Promoção da Saúde Ambiental (LAPSA/IOC/Fiocruz) utilizando o Videomex V® (Columbus Instruments, Ohio, USA) com software Traveled Distance of Multiple Objects (Magalhães et al., 2007; Santos et al., 2013; Alberto-Silva et al., 2015; Lopes et al., 2017). Este biomonitoramento estava baseado em análises estatísticas de medidas de cinco parâmetros comportamentais: 'Distância Percorrida' (distância total em mm percorrida pelo animal durante um intervalo de tempo), 'Tempo Ambulatorial' (número total em segundos durante um intervalo em que um animal gasta se deslocando), 'Tempo Estereotipado' (número total em segundos durante um intervalo em que o animal faz alguma atividade que não seja se deslocar),'Tempo em Repouso' (número total de segundos durante um intervalo gasto sem se mover) e "Velocidade Média" (calculada como a distância percorrida dividida pelo tempo ambulatorial).

Com esta problemática foi desenvolvida uma pesquisa interdisciplinar envolvendo o LAPSA/IOC/Fiocruz em conjunto com o Laboratório de Biologia Computacional e Sistemas (LBCS/IOC/Fiocruz) em parceria com o Laboratório de Computação Gráfica (LCG) da UFRJ e o PET-SI da UFRRJ para conceber um ambiente capaz de realizar o monitoramento e análise comportamental de vários corpos simultaneamente, oferecendo a coleta de parâmetros e metadados dos experimentos. Neste trabalho apresentamos o FishTracker, um software que é capaz de monitorar vários corpos simultaneamente e possui uma interface de usuário amigável.

# **2. Trabalhos Relacionados**

Existem diversos trabalhos na literatura que propõem aplicações voltadas para o rastreamento comportamental de animais ([Santos; Santos 2013], [Pérez-escudero *et al.* 2014], [Bio-tracking 2019], [Sridhar 2019] e [Tolbert; Nakayama; Porfiri 2018]).

O BIO-TRACKING [Bio-tracking 2019] é um conjunto de aplicações *open-*

*source* voltadas para o rastreamento e análise de múltiplos corpos sem delimitação de seu espaço, na qual utilizam as bibliotecas OpenCV e PointCloud para realização do processamento de imagens e a biblioteca QT para configuração da interface. No que diz respeito à análise de dados, o BIO-TRACKING permite processar arquivos de vídeo inserido pelo usuário, contudo é necessário a utilização das ferramentas adicionais para criação do modelo para rastreamento do corpo e subtração do plano fundo. Além disso, esse pacote de aplicações somente é suportado apenas para sistemas Linux.

O IdTracker [Pérez-escudero et al. 2014] funciona na forma de uma única aplicação, porém com o mesmo objetivo de rastreamento automático e múltiplo de diferentes corpos. A partir do IdTracker é possível manipular constantes para o tratamento de imagens com o objetivo de aprimorar os resultados obtidos. Outro diferencial é a capacidade de prever possíveis trajetórias de corpos presentes em um mesmo espaço, assim evitando a perda dados relevantes. Como dados de saída, o IdTracker fornece ao usuário arquivos no formato 3D e arquivo texto com suas coordenadas. A aplicação é gratuita, mas não é open-source.

Por sua vez o algoritmo TRACKTOR [Sridhar 2019] é baseada na biblioteca OpenCV para a realização de rastreamento de objetos em ambientes com interferências, como no fundo do mar. Não possui interface gráfica para a sua execução, assim dificultando o usuário que não está adaptado a utilizar comandos para executar o programa via terminal. Como dados de saída, o algoritmo gera um vídeo com o rastreamento realizado e um arquivo do tipo CSV contendo as coordenadas do objeto.

O TrackingNemo [Tolbert; Nakayama; Porfiri 2018] é uma aplicação baseada na Web para realização de rastreamento de peixes do tipo 'zebra fish'. A partir de sua plataforma os pesquisadores podem enviar seus vídeos para realização do rastreamento e ao final de execução há a possibilidade de melhorar os resultados obtidos por meio de uma análise manual.

|                     |   | Tracktor   IdTracker | BIO-<br><b>TRACKING</b> | <b>Tracking</b><br><b>Nemo</b> | FishTracker |
|---------------------|---|----------------------|-------------------------|--------------------------------|-------------|
| Interface gráfica   |   | X                    | X                       | X                              |             |
| <b>Open-source</b>  | X | X                    |                         |                                |             |
| Amostragem de dados |   | X                    |                         |                                | Х           |
| Sistema Web         |   |                      |                         | X                              | X           |
| Multiplataforma     |   |                      |                         |                                |             |

**Tabela 1. Comparação dos trabalhos relacionados**

A plataforma desenvolvida nesta pesquisa se assemelha aos supracitados no que tange a atender o identificação e análise comportamental dos corpos, conforme demonstrado na tabela 1. No entanto, difere por ser uma plataforma gratuita, opensource, multiplataforma, possuir uma interface de usuário e oferecer recursos de gerenciamento de dados e metadados dos experimentos.

# **3. FishTracker**

O FishTracker é uma plataforma que apoia a realização de experimentos de análise

comportamental de corpos animados a partir de um rastreamento múltiplo no qual possui diferentes dados de saída; oferece a possibilidade de integrar esses dados a uma plataforma Web de compartilhamento de dados. Adotamos a arquitetura apresentada na Figura 1, que consiste em 5 componentes principais (representados em retângulos azulescuros): Interface Gráfica Desktop, Configuração de Ambiente, Submissão de Dados Brutos, Upload de Dados para Web e Interface Gráfica Web. O componente Interface Gráfica Desktop, consiste em uma aplicação utilizando a IDE multiplataforma QTCreator, na qual, recebe e processa requisições do usuário nos componentes de configuração do ambiente, submissão de dados brutos e upload de dados para Web, que por sua vez utilizam a linguagem de programação C++ e a biblioteca OpenCV. Para o desenvolvimento do componente Interface Gráfica Web, utilizou-se arquivos nos formatos HTML, CSS e JavaScript e teve como suporte o sistema de gerenciamento de banco de dados MySQL. O código fonte da aplicação pode ser encontrado em: http://bit.ly/fishtrackerCode.

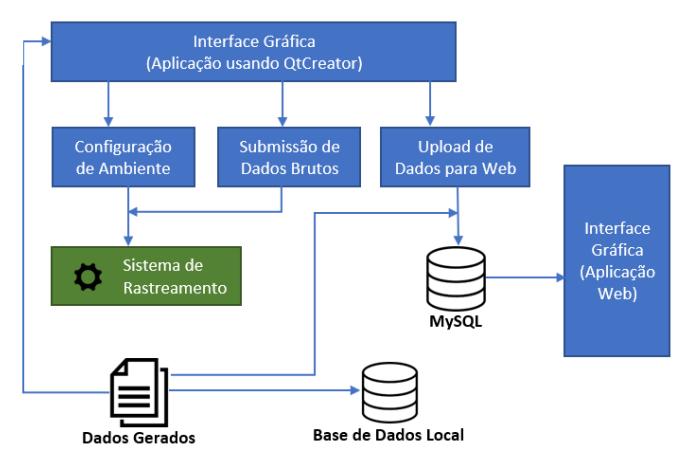

**Figura 1. Arquitetura do FishTracker (Fonte: Autor)**

A interface fornece duas opções para acessar ao sistema, por meio de um login, onde é autenticado por meio de consulta ao banco de dados MySQL ou entrando sem ser identificado como um convidado através de links seguros. Uma vez que a interface processa a requisição, ela é enviada ao componente de Configuração de Ambiente. O componente recebe da Interface as informações necessárias para o rastreamento, são elas: nome do arquivo a ser salvo localmente, intervalo de tempo para realização das medições comportamentais, proporção do vídeo referente a distância de um metro, tamanho do corpo e limite estereotipado, onde representa a variável em que o corpo se movimenta mas não altera sua posição. Caso o usuário esteja autenticado o sistema habilitará as funcionalidades daquele perfil e fará com que os dados sejam armazenados no banco de dados.

No componente de Submissão de Dados Brutos, o usuário solicita a execução do rastreamento a partir da submissão do vídeo a ser analisado. Neste caso o Sistema de Rastreamento, que tem como base os módulos criados pelo LAPSA/LBCS/LCG, utiliza os parâmetros fornecidos na Configuração para assim realizar a análise comportamental, neste momento a biblioteca OpenCV é utilizada com o intuito de realizar a subtração do plano de fundo do vídeo para que assim somente o movimento seja rastreado, a partir da identificação do centroide de cada um dos corpos. Contudo, para que a execução seja satisfatória é necessário definir técnicas para a realização da gravação. Segundo Piccardi

(2004), é de extrema importância projetar o ambiente de gravação com o intuito de que tanto o plano de fundo quanto a câmera utilizada fiquem estáticos durante toda a gravação, permitindo assim, a modelagem do plano de fundo com o objetivo de realizar a subtração do referido plano. Trabalhos como Brason et al (2009), Rachinas-Lopes et al. (2018),Ohayonet et al. (2013) e Lopes et al. (2017) são exemplos de que obtiveram resultados positivos com a utilização destas técnicas.

# **3.1 Experimentos**

Os experimentos realizados com o FishTracker foram a partir de vídeos captados no LAPSA/IOC/Fiocruz em tanques retro iluminados contendo até 8 peixes separados em diferentes baias. A figura 2 mostra a tela da aplicação. O usuário deve selecionar, com o mouse, as áreas que serão analisadas. Cabe ressaltar que esta aplicação pode ser utilizada para outras espécies além de peixes.

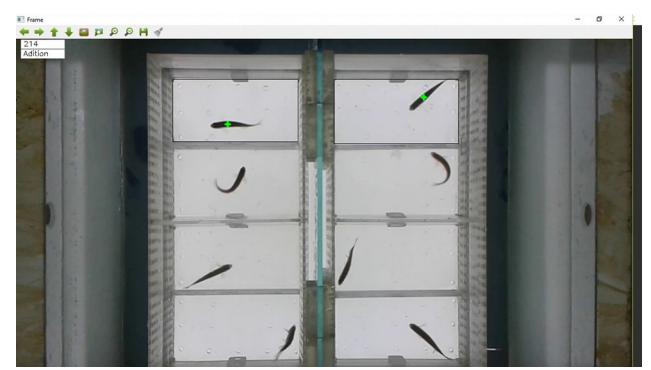

**Figura 2. Tela de Seleção de análise comportamental (Fonte: Autor)**

Ao término da execução do Sistema de Rastreamento diversos cálculos e relatórios são gerados: distância percorrida, velocidade, tempo de repouso, estereotipado e ambulatorial. Todos esses dados são salvos em arquivos CSV e podem ser visualizados, por meio de tabelas e gráficos.

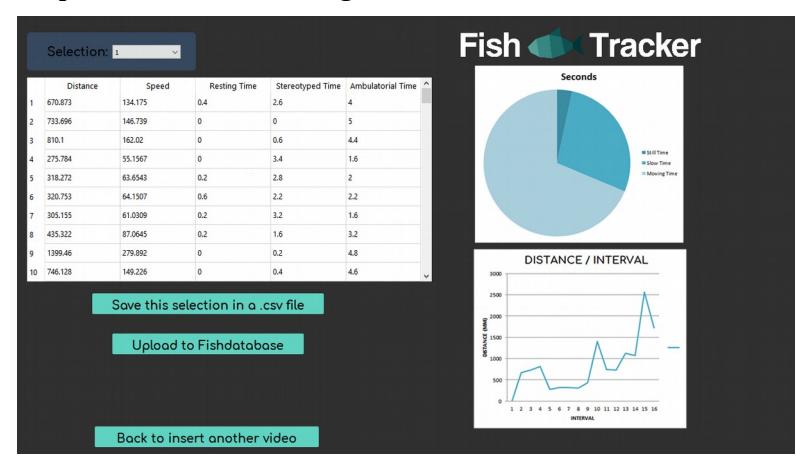

**Figura 3. Amostragem dos dados gerados (Fonte: Autor)**

Caso o usuário autenticado queira compartilhar seus resultados com outros pesquisadores, o componente Upload de Dados para Web, possibilitará submissão de inúmeras seleções ao banco de dados. É necessário que o usuário informe os metadados e parâmetros dos experimentos com o objetivo de acrescentar descritores aos dados

gerados. Os metadados a serem coletados foram definidos:

- (i) Data e Hora, por se tratar de experimentos que podem durar uma grande quantidade de tempo, segundo Moran, Fentress e Golani (1981), é necessário a especificação dos períodos de início e término dos experimentos.
- (ii) Período de Análise e Luminosidade. Os corpos podem desempenhar comportamentos diferentes a partir da luminosidade e período. No estudo de Rusak e Zucker (1975) é explicado que o relógio biológico do animal possui papel central na sincronização das funções e comportamentos desempenhados pelo animal a partir das periodicidades ambientais.
- (iii) Substâncias Exógenas. Uma substância exógena é uma substância que não é produzida pelo corpo do animal naturalmente [Oxford 2018]. Em diversas pesquisas como Bjerselius *et al.* (2001); Nelson *et al.* (2012); Notari, Burman e Mills (2016), Lopes et al. (2017) e Gibney *et al.* (2014) utilizam substâncias exógenas como objetos de pesquisa sobre o comportamento de um corpo.

Além disso, há uma verificação para que os metadados fornecidos pelo usuário estejam em conformidade com cada um de seus atributos. Concluída a parte de upload de dados o usuário poderá acessar, a Interface Gráfica Web. Neste ambiente, o usuário tem acesso a todos os seus experimentos e seleções que foram submetidas. Por se tratar de uma ferramenta de compartilhamento e divulgação de experimentos o portal Web permite que os usuários visualizem todos os experimentos que foram adicionados ao sistema por pesquisadores e realizar buscas a partir de um metadado específico.

# **4. Discussão**

A concepção desta plataforma fornece avanços significativos na integração da área computacional com a área biológica que mesmo distintas, trazem inúmeros benefícios para pesquisadores em geral. Este trabalho surgiu a partir de uma necessidade do mundo real, com a proposta da realização de uma plataforma ligada ao bioimagemamento e teve como meta o aperfeiçoamento de uma ferramenta nacional de análise comportamental de múltiplos corpos em um ambiente controlado e geração de dados para o auxilio de pesquisadores. Além disso, ao ambiente experimental também foi integrado um sistema de informação que apoia a necessidade de registrar os dados gerados pela análise comportamental conjuntamente com seus metadados.

Esta pesquisa se dividiu majoritariamente em duas partes, a parte desktop onde é realizado o vídeo rastreamento comportamental dos peixes por módulos de análises de vídeo; a outra parte é a integração com o ambiente Web e o banco de dados que armazena os dados e metadados coletados que podem ser compartilhados com outros pesquisadores da área ou anexados em publicações através de links seguros. Com isso pesquisadores poderão acessar e se beneficiar dos recursos da aplicação e auxiliarão no fomento de uma base de dados de análise comportamental das espécies em estudo.

# **5. Considerações Finais**

Por ser considerada uma ferramenta aberta e multiplataforma, o FishTracker é bastante acessível a todos aqueles que possuem o objetivo de pesquisar não somente a análise comportamental de peixes, mas de qualquer animal, ou ainda, que desejam se informar sobre os estudos na área por meio do ambiente Web. Como trabalhos futuros considerase aprofundar estudos dos problemas relacionados à análise e captura dos metadados comportamentais de corpos animados e possivelmente estender sua aplicação em ambientes externos. As informações fornecidas pelos usuários podem nos levar à WebSemântica e alguns temas correlatos, entre eles: a construção de uma ontologia (com base nos conceitos de bioimageamento) que poderá ser incorporada na parte desktop para inferir novos padrões nos dados.

# **Agradecimentos**

O presente trabalho foi realizado com apoio da Coordenação de Aperfeiçoamento de Pessoal de Nível Superior – Brasil (CAPES) – Código de Financiamento 001. Os autores agradecem o suporte financeiro do MEC/FNDE pelo programa PET e do CNPq (Produtividade DT -II (315399/2018-0)).

# **Referências Bibliográficas**

- Alberto-Silva, A. C.; Santos, E. G. N.; Santos, C. P.; Mello-Silva, C. C.. 2015. Changes in thelocomotory and reproductive behavior of Biomphalaria glabrata infected with Schistosomamansoni In Experimental Parasitology , v.153, 68-74.
- Bayat, A. (2002) "Science, medicine, and the future: Bioinformatics" BMJ.
- BGRG (2019)."Bioimaging"**.** Em: http://bit.ly/bioimaa. Acesso em: 15 de Mar de 2019.
- BIO-TRACKING. (2019) "Bio-Tracking"**,** Em: http://www.bio-tracking.org, Acesso: 10 de Março de 2019.
- Bjerselius, R., Lundstedt-Enkel, K., Olsén, H., Mayer, I., Dimberg, K. (2001) "Male goldfish reproductive behaviour and physiology are severely affected by exogenous exposure to 17β-estradiol.", Aquatic Toxicology, v. 53, n. 2, p.139-152.
- Branson, K., Robie, Alice A., Bender, J., Pietro, P. (2009) "High-throughput ethomics in large groups of Drosophila.", Nature Methods, v. 6, n. 6, p.451-457, 3 (May).
- CAB (2018)."What is Bioimaging?",http://bit.ly/2kAYPeZ, Acesso: 15 de Mar de 2019.
- Eliceiri, Kevin W., Berthold, M. R., Goldberg, I. G., Ibáñez, L., Manjunath, B. S., Martone, M. E., Murphy, R. F., Peng, H., Plant, A. L., Roysam, B., Stuurman, N., Swedlow, J. R., Tomancak, P., Carpenter, A. E. (2012) "Biological imaging software tools.", Nature Methods, v. 9, n. 7, p. 697-710.
- Gibney, Sinead M., Fagan, Eimear M., Waldron, A., O'Byrne, J., Connnor, T. J., Harkin, A. (2014), "Inhibition of stress-induced hepatic tryptophan 2,3-dioxygenase exhibits antidepressant activity in an animal model of depressive behaviour.", The Int. Journal Of Neuropsychopharmacology, v. 17, n. 06, p.917-928, 29 (Jan).
- Lopes, K.C.; Ferrao Filho, A. S.; Santos, E. G. N.; Santos, C. P.. 2017. Effects of crudeextracts of a saxitoxin-producer strain of the cyanobacterium Cylindrospermopsisraciborskii on the swimming behavior of wild and laboratory reared guppy Poeciliavivipara, Toxicon (Oxford). , v.129, 44-51
- Magalhães, D.P., Cunha, R.A., Buss, D.F., Santos, J.A.A., Baptista, D.F., 2007.Behavioral response of the zebrafish Danio rerio to sublethal stress by sodium hypochlorite evaluation of a method of toxicological essay by real-time biomonitoring in the laboratory. Ecotoxicology 16, 417–422.
- Miller, Greg. (2018) "A New Research Tool That Can Track One Fish Among Many"**,** Wired, https://www.wired.com/2014/06/software-tracks-animals-science, 2 (Nov).
- Moran, Greg; Fentress, John C.; Golani, Ilan. (1981) "A description of relational patterns of movement during 'ritualized fighting' in wolves.", Animal Behaviour.
- Nelson, Erika D., Ramberg, Jane E., Best, T., Sinnott, Robert A., (2012), "Neurologic effects of exogenous saccharides: A review of controlled human, animal, and in vitro studies.", Nutritional Neuroscience, v. 15, n. 4, p.149-162.
- Notari, L., Burman, O., Mills, D. S. (2016), "Is there a link between treatments with exogenous corticosteroids and dog behaviour problems?", Veterinary Record, v. 179, n. 18, p.462-462, 15 (Set).
- Ohayon, S., Avni, O., Taylor., A. L., Perona P., Egnor, R. (2013) "Auomated multi-day tracking of marked mice for the analysis of social behaviour", J Neurosci Methods, v.219, n.1, p.10-19, 30 (Set).
- Oxford (2019) "Exogenous",http://bit.ly/exogenousM Acesso: 15 de Fevereiro de 2019.
- Peng, H., Bateman, A., Valencia, A., Wren, J. D. (2012) "Bioimage informatics: a new category in Bioinformatics." Bioinformatics, v. 28, n. 8, p.1057-1057, 6 (Mar).
- Pérez-Escudero, Alfonso., Page, Julián V., Hinz, Robert C., Arganda, S., Polavieja, G. G. (2014) *"*IdTracker: tracking individuals in a group by automatic identification of unmarked animals.", Nature Methods, v. 11, n. 7, p.743-748, 1 (jun).
- Piccardi, M. (2004) "Background subtraction techniques: a review.", 2004 Ieee International Conference On Systems, Man And Cybernetics, p.3099-3104.
- Rachinas-Lopes, P., Ribeiro, R., Santos, M. E., Costa, R. M. (2018) "D-Track—A semiautomatic 3D video-tracking technique to analyse movements and routines of aquatic animals with application to captive dolphins.", Plos One, v. 13, p.14-19, 16 (Ago).
- Rusak, B., Zucker, I. (1975) "Biological Rhythms and Animal Behavior." Annual Review Of Psychology, v. 26, n. 1, p.137-171.
- Santos, E.G.N.; Santos, C. P.. 2013. Parasite-induced and parasite developmentdependent alteration of the swimming behavior of fish , Acta Tropica.v.127, 56-62.
- Sridhar, VivekHari. (2019) "Tracktor", Disponível Em: http://bit.ly/31uSXmB Acesso: 10 de Março de 2019.
- Swedlow, Jason R.; Eliceiri, Kevin W. (2009) "Open source bioimage informatics for cell biology.", Trends In Cell Biology, v. 19, n. 11, p.656-660.
- Tolbert, Tyrone J.; Nakayama, Shinnosuke; Porfiri, Maurizio. (2018) "Tracking Nemo: Help Scientists Understand Zebrafish Behavior.", Zebrafish, v. 15, n. 3, p.310-313.
- Zhou, J., Peng, H. (2007) "Automatic recognition and annotation of gene expression patterns of fly embryos" Bioinformatics, v. 23, n. 8, p.589-596, 19 (Jan).